Date de création : 08/06/20 Date de Mise à Jour : 10/10/24 Version v23.0

# **Création des agences bancaires (comptes et caisses)**

L'agence bancaire sert à associer à chaque mode de Règlement/Paiement, par type de pièce, son **code journal** et à affecter le compte comptable grâce au **[modèle d'écriture](https://wiki.atys.analys-informatique.com/doku.php?id=wiki:docs_en_cours:modeles_d_ecriture)** du compte bancaire.

```
Création d'un modèle d'écriture :
Table de référence -> Agence Bancaire -> Bouton Ajout ⊕
```
#### **Identification**

**Nom** : Nom de la banque.

#### **Contact**

**Adresse** : Renseigner l'adresse de la banque.

#### **Responsables** :

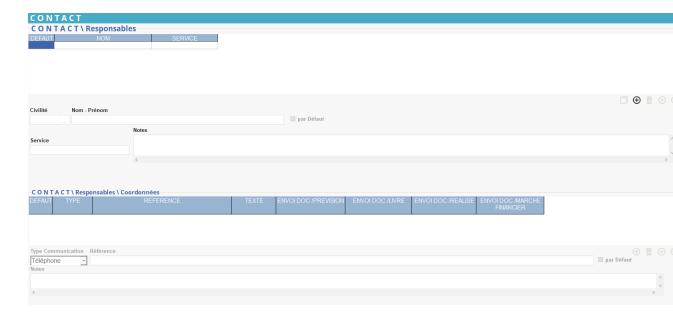

Paramétrer un ou plusieurs responsables afin d'attribuer à chacun, une ou plusieurs coordonnées de communication (téléphone, fax, email, portable). **Paramétrer un responsable par défaut**.

- **Coordonnées (collection) Sélectionner un responsable** puis utiliser le bouton ajout :
	- Choisir le type de communication dans la liste, saisir le numéro ou l'adresse mail dans la case référence. Dès lors qu'un type de

communication est référencé au moins une fois, paramétrer obligatoirement une **coordonnée par défaut et par type de communication**.

Notes : possibilité de renseigner un commentaire.

#### **Compte**

**Comptes bancaires** : Permet de paramétrer un ou plusieurs **[comptes bancaires](https://wiki.atys.analys-informatique.com/doku.php?id=wiki:docs_en_cours:fiche_tiers#comptes_bancaires_collection)** pour l'agence, dont un doit être coché "Par défaut" (obligatoire).

Dans le cas où il y a plusieurs comptes pour une même agence, il est plutôt conseillé de créer plusieurs agences avec un seul compte pour chacune (compte par défaut).

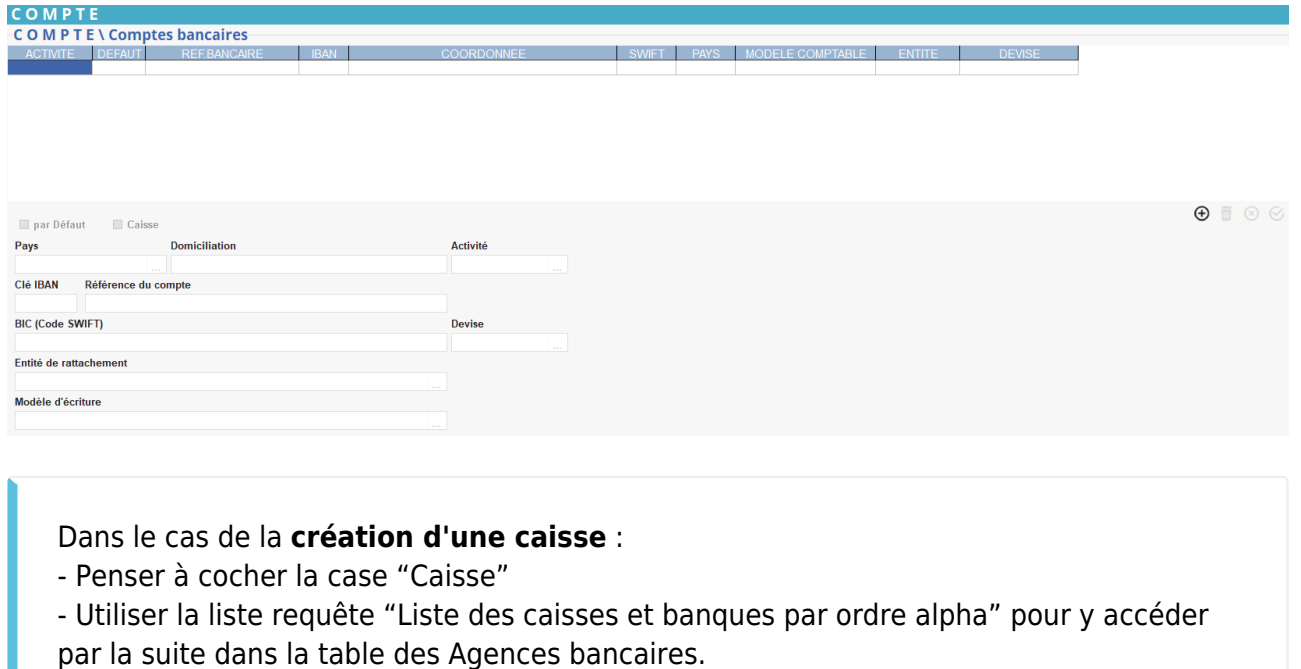

**Journaux par compte bancaires** (collection) : Associe un **[journal comptable](https://wiki.atys.analys-informatique.com/doku.php?id=wiki:docs_en_cours:journaux_comptables)** à chaque type de pièce (Règlement, Paiement, Remise en Banque), pour chaque mode de règlement.

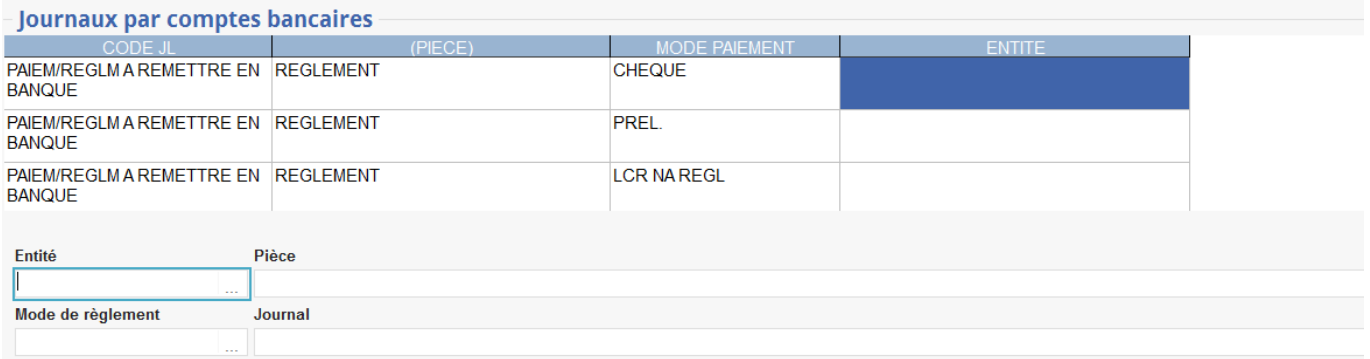

Les paiements/règlements pour lesquels on veut faire un **envoi groupé par date de valeur dans le journal de banque**, doivent générer une remise en banque ⇒ **Code journal "Attente Remise en banque"** (Compte 511) Ex : Règlement par chèque

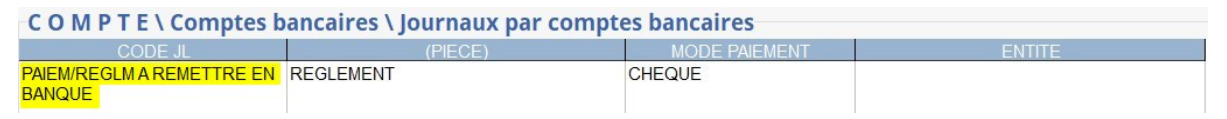

Les paiements/règlements pour lesquels on veut faire un **envoi individuel dans le journal de banque**, ne doivent pas générer de remise en banque ⇒ **Code journal "Banque"** (Compte 512)

Ex : Paiements par virement

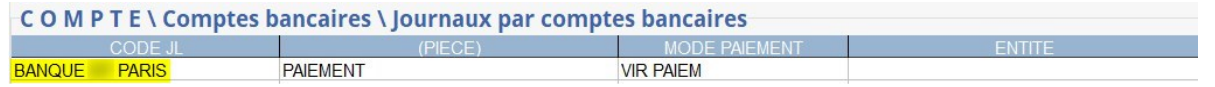

Les **remises en banque** ont obligatoirement un **code journal "Banque"**.

#### **Paramètre**

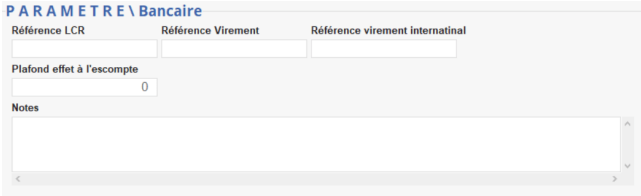

- **Référence LCR**
- **Référence Virement**
- **Référence Virement international**
- **Plafond effet à l'escompte** Montant maximum pour les remises d'effets à l'escompte.
- **Notes** Notes diverses concernant le compte.

Last<br>update: update: 2024/10/10 wiki:docs\_en\_cours:agences\_bancaires https://wiki.atys.analys-informatique.com/doku.php?id=wiki:docs\_en\_cours:agences\_bancaires 12:04

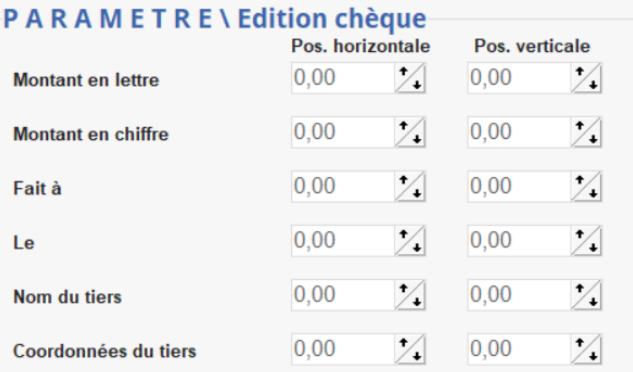

Renseigner les positions horizontales et verticales des différents éléments du chèque pour l'**édition des lettreschèques** (montant en lettre, en chiffre, etc…).

### **Edition**

Il est possible d'**éditer les listes de journaux** paramétrés par type de pièce et mode de règlement pour une agence donnée, en utilisant le **bouton Imprimante** <sup>●</sup>. [Liste des agences :](https://wiki.atys.analys-informatique.com/doku.php?id=wiki:editions:catalog:agences) Rapports de liste des agences bancaires.

## Exemple d'édition obtenue :<br> **O**

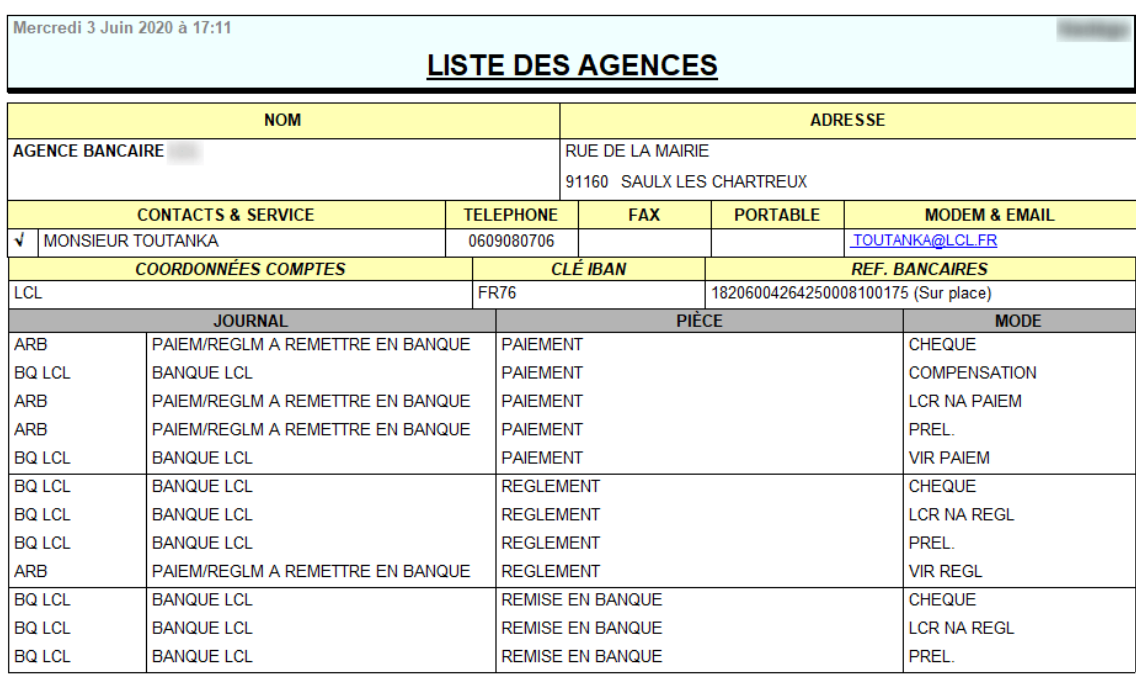

From: <https://wiki.atys.analys-informatique.com/>- **Wiki Atys**

Permanent link: **[https://wiki.atys.analys-informatique.com/doku.php?id=wiki:docs\\_en\\_cours:agences\\_b](https://wiki.atys.analys-informatique.com/doku.php?id=wiki:docs_en_cours:agences_bancaires) [ancaires](https://wiki.atys.analys-informatique.com/doku.php?id=wiki:docs_en_cours:agences_bancaires)**

Last update: **2024/10/10 12:04**